<< Dreamweaver CS6 >>

, tushu007.com

- 书名:<<中文版Dreamweaver CS6完全自学一本通>>
- 13 ISBN 9787121193897
- 10 ISBN 7121193892

出版时间:2013-3

PDF

#### http://www.tushu007.com

### <<中文版Dreamweaver CS6完全自>>

Dreamweaver CS6

Dreamweaver CS6<br>CSS

, tushu007.com

 $CS$  Div+CSS

局网页、创建多媒体网页、使用JavaScript行为创建动态效果,以及网站的维护与上传,在本书的最后

, a set of the present of the Dreamweaver CS6

Dreamweaver CS6 Dreamweaver CS6

第一图书网, tushu007.com

Dreamweaver CS6

 $1$  11.1  $1$  11.1.1  $2$  21.1.2 31.1.3  $61.2$   $71.21$   $71.22$   $71.3$  $91.31$   $91.32$   $91.33$   $91.34$   $111.35$ 121.36 121.37 121.38 HTML 131.3.9  $131.310$   $131.4$   $131.41$   $131.42$ 141.4.3 151.4.4 161.4.5 171.4.6  $181.5$   $181.51$   $181.52$  $191.6$   $191.61$   $191.62$   $-- 192.2$ Dreamweaver CS6快速入门 212.1 认识Dreamweaver CS6 212.2 安装Dreamweaver CS6 212.2.1 Dreamveaver CS6的系统要求 212.2.2 Dreamweaver CS6的安装 22应用案例——安装Dreamweaver CS6 222.2.3 启 Dreamweaver CS6 232.3 Dreamweaver CS6 242.3.1 242.3.2 CSS 242.3.3 CSS3 242.3.4 CSS 252.3.5 PhoneGap Build 252.3.6 JQuery Mobile 1.0 JQuery Mobile 252.3.7 Business Catalyst 252.3.8 Web 252.3.9 PSD 262.4  $D$ reamweaver  $262.4.1$   $262.4.2$   $302.4.3$ Dreamweaver  $31 \qquad \qquad \text{---} \qquad 332.4.4 \qquad \qquad 34 \qquad \qquad \text{---}$  $362.4.5$  37  $--$  372.5 Dreamweaver  $382.6$  $402.61$   $402.62$   $412.63$   $422.64$   $432.7$  $442.7.1$   $442.7.2$   $442.8$ 442.8.1 442.8.2 ——Dreamweaver CS6 44 3<sup>3</sup> 463.1  $463.1.1$   $46$   $473.1.2$   $473.1.3$ 483.1.4 513.1.5 523.1.6 Business Catalyst 563.2  $573.21$   $573.2.2$  " $58$   $- 593.2.3$  $59$   $\qquad \qquad -\qquad 603.3$   $623.31$   $623.32$  $653.33$   $653.34$   $653.35$   $663.3.6$  $673.37$   $68$   $\qquad 693.4$   $713.41$  $7134.2$   $713.5$   $713.51$   $713.5.2$   $---$ 站点 71第4章 网页的本质——HTML5 734.1 HTML的技术介绍 734.1.1 认识HTML语言 734.1.2 HTML文  $74 \quad \text{---} \quad \text{HTML} \quad 764.1.3 \text{ HTML} \quad 764.2$  $774.21$   $774.2.2$   $784.2.3$   $794.2.4$   $794.2.5$  $804.26$   $804.27$   $814.28$   $81$   $- 824.3$ HTML 5 824.3.1 HTML 5 83 --- 864.3.2 874.3.3  $874.34$   $894.4$   $894.5$   $904.51$   $914.5.2$ 914.6 Dreamweaver CS6 HTML 914.6.1 924.6.2 934.6.3  $944.64$   $954.65$   $954.66$   $96$   $\_\_\_\_\_$  "  $964.7 \qquad 964.7.1$ 974.7.3 974.7.4 984.8 084.8.1 984.8.2 1004.9 HTML 1004.9.1 HTML 1004.9.2 Word HTML 101 —— Word HTML 1024.10 " "面板 1024.10.1 插入代码片段 1024.10.2 新建代码片段 1034.11 HTML与CSS 1034.12 HTML与JavaScript 1044.12.1 JavaScript 1044.12.2 JavaScript HTML 1044.13 1064.13.1 HTML 1064.13.2 HTML 1064.14 1064.14.1  $1064.14.2$   $-- 107.5$   $1085.1$  $1085.1.1$   $1095.1.2$  META 110  $---$  1135.1.3  $114 \t--- 11451.4 \t115 \t--- 11551.5$  $116 \qquad \qquad --- \qquad \qquad 1165.16 \qquad \qquad 117 \qquad \qquad --- \qquad \qquad 1175.1.7$ 

### , tushu007.com

## << Dreamweaver CS6 >>

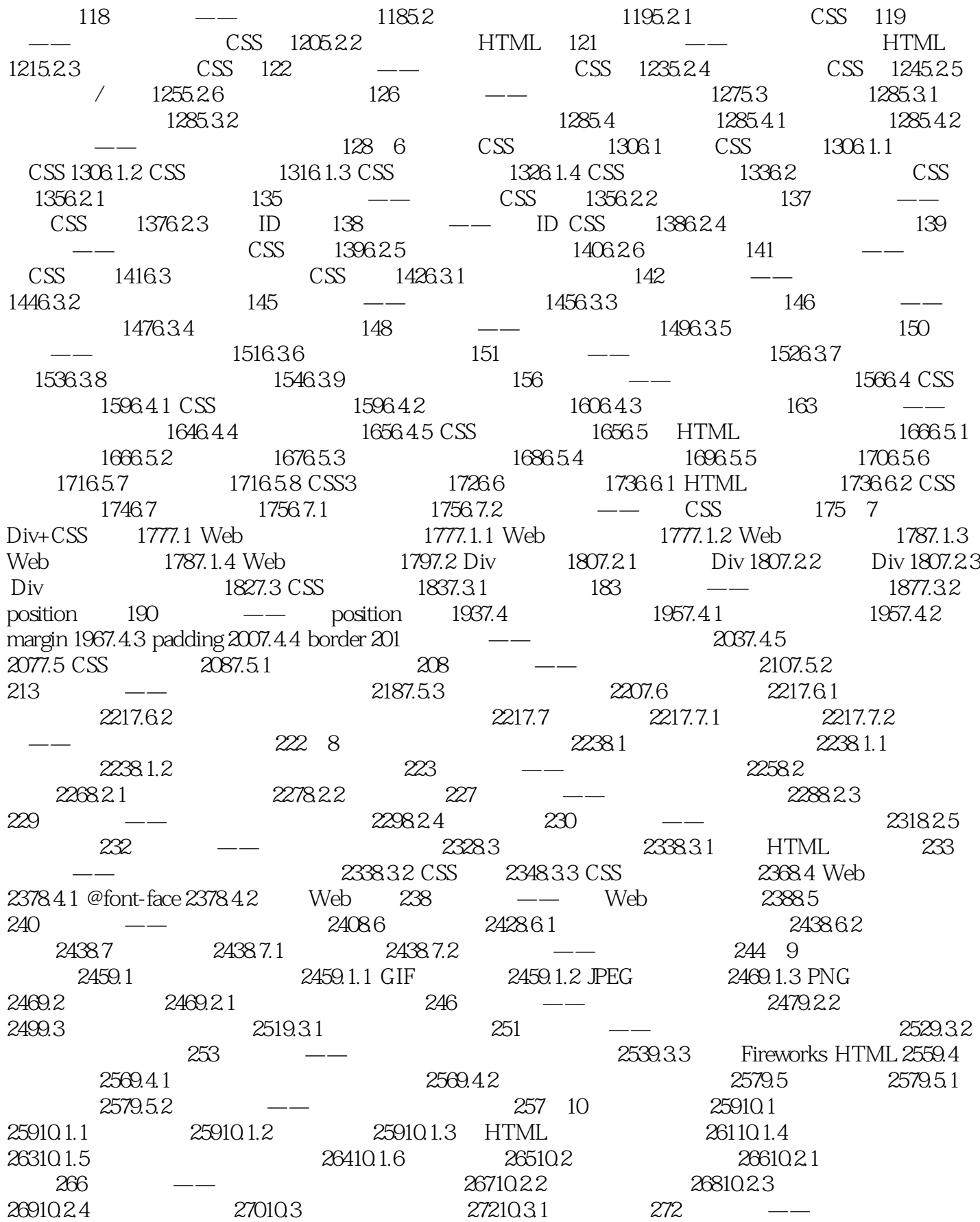

, tushu007.com

# << Dreamweaver CS6 >>

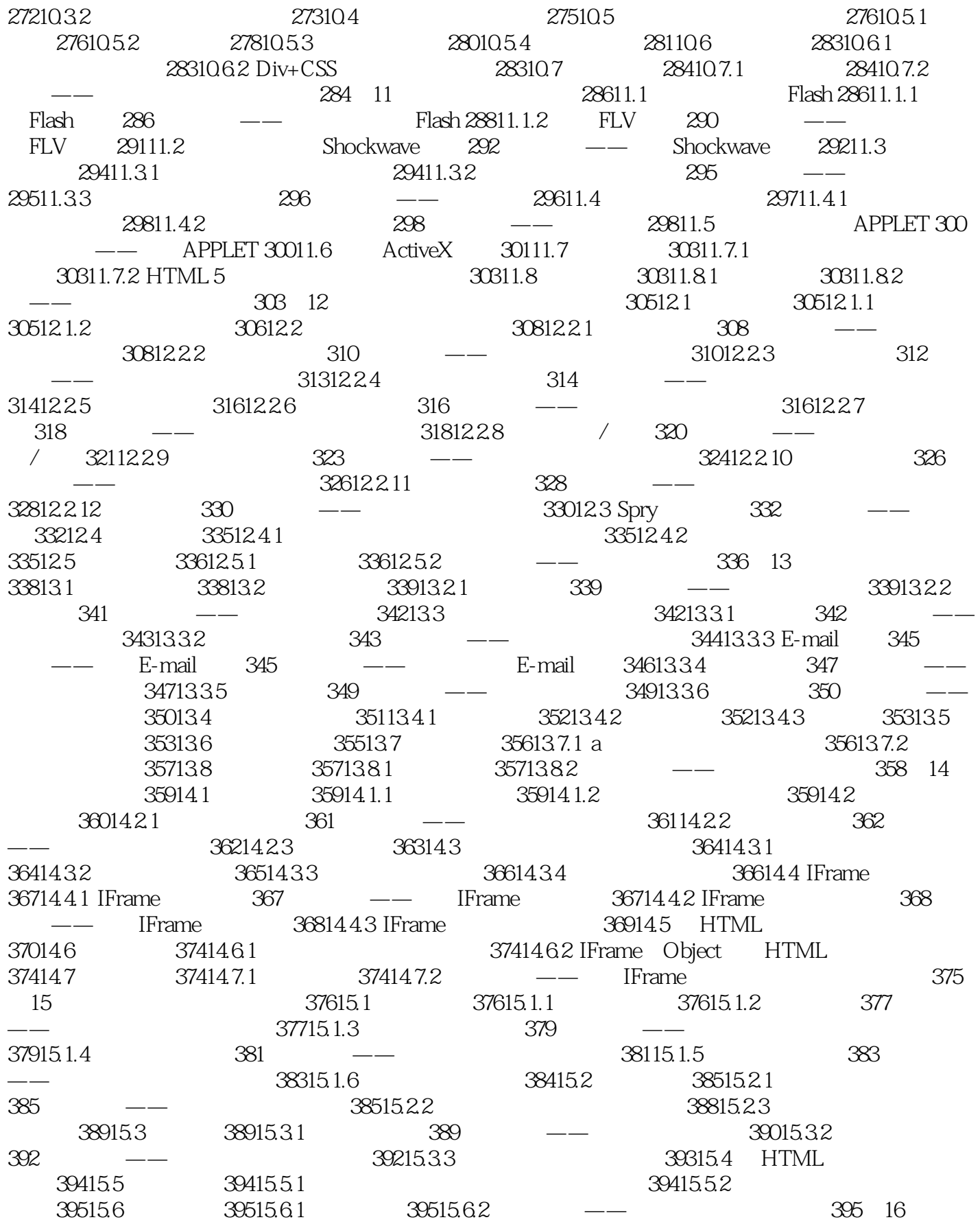

#### <<中文版Dreamweaver CS6完全自>>

AP Div 39716.1 AP Div 39716.1.1 AP Div 39716.1.2 AP Div 399 —— AP Div 40016.1.3 AP Div 402 —— AP Div 40316.2 AP Div 40316.2.1 AP Div 404 —— AP Div 40416.2.2 AP Div 406 —— AP Div 40616.2.3 AP Div 408 —— APDiv 40816.2.4 AP 410 —— AP 41116.3 41216.3.1 AP Div 41316.3.2 AP Div 41316.4 41316.4.1 41316.4.2 -- AP Div 413 17 Spry 41517.1 Spry 41517.2 Spry 41517.2.1 Spry 416 —— Spry 41617.2.2 Spry  $417 \qquad \qquad --- \qquad \qquad 41817.2.3 \qquad \qquad 41917.2.4 \qquad \qquad 421$ 用案例——更改菜单项的尺寸 42117.2.5 调整子菜单位置 42317.3 Spry选项卡式面板 42317.3.1 插入Spry 42317.3.2 Spry 42417.3.3 CSS 42417.3.4  $425$   $-$  Spry  $42617.4$  Spry 43017.4.1 Spry 43017.4.2 Spry 43117.4.3 Spry CSS 43117.4.4 432 —— Spry 43317.5 Spry 43517.5.1 Spry 43517.5.2 Spry 43517.5.3 Spry CSS 43617.5.4 Spry 437 —— Spry 43817.6 Spry 44017.6.1 Spry 44117.6.2 Spry 44117.7 44217.7.1 Spry 44217.7.2 Spry 44317.8 44317.8 44317.8 1 小结 44317.8.2 举一反三——制作美容时尚网站页面 443第18章 使用JavaScript行为创建动态效果 44518.1 44518.1.1 JavaScript 44518.1.2  $\,$  44518.1.3  $\,$  44918.2  $\,$  JavaScript 44918.2.1 450 —— 45018.2.2 451 ——  $45118.23$   $452$   $\qquad$   $\qquad$   $\qquad$   $45318.2.4$   $454$ ——检查登录页面 45418.2.5 设置文本 456应用案例——设置文本域文字 45618.2.6 调用JavaScript 46018.2.7 46018.2.8 46118.2.9 URL 461 —— 46218.2.10 46318.3 46318.3.1 Dreamweaver 46318.3.2 JavaScript  $46318.4$   $46418.4.1$   $46418.4.2$   $-- 464$  19  $46619.1$   $46619.1.1$   $466$ 46719.1.2 46819.1.3 46919.2 47019.2.1 47019.2.2  $471 \qquad \qquad -- \qquad \qquad 47119.23 \qquad \qquad 47219.3 \qquad \qquad 47319.31$  $47319.32$   $47319.4$   $47319.41$   $47319.42$   $-- 473$  20 - Div+CSS  $47520.1$  - $47520.1.1$   $47520.1.2$   $47620.2$   $-- 47920.2.1$ 47920.2.2 47920.3 —— 48020.3.1 48120.3.2  $48120.4$   $-- 48320.4.1$   $48320.4.2$   $48320.5$   $-- 48620.5.1$   $48620.5.2$   $48620.6$   $489$  21  $49021.1$  and  $49021.1.1$  and  $49121.1.2$  and  $49121.1.3$  $49321.1.4$   $49721.2$   $-- 49721.2.1$ 49821.2.2 49821.2.3 50921.3 50921.3 511 22  $51222.1$  --  $51222.1.1$   $51322.1.2$  $51322.1.3$   $51622.1.4$   $51922.2$   $---$ 52022.2.1 52022.2.2 52022.2.3 53022.2.3 53022.2.4 52522.3 525

<< Dreamweaver CS6 >>

Dreamweaver CS6 Adobe Web Web Web Dreamweaver CS6

Dreamweaver CS6 Dreamweaver CS6

Div+CSS

, tushu007.com

<< Dreamweaver CS6 >>

本站所提供下载的PDF图书仅提供预览和简介,请支持正版图书。

更多资源请访问:http://www.tushu007.com